[iMC](https://zhiliao.h3c.com/questions/catesDis/685) [iNode](https://zhiliao.h3c.com/questions/catesDis/227) **[杨海严](https://zhiliao.h3c.com/User/other/568)** 2019-09-30 发表

## Q: iNode客户端认证提供无效客户端版本怎么办?

## 解决方法

问题描述

Q: 一般是在接入服务策略中启用了"仅限iNode客户端"但是认证时客户端没有上送版本号。此时, 可 以在iNode客户端的"802.1x连接"或者" portal连接 "的属性里, 勾选"上传客户端版本号"再认证, 如下 图:

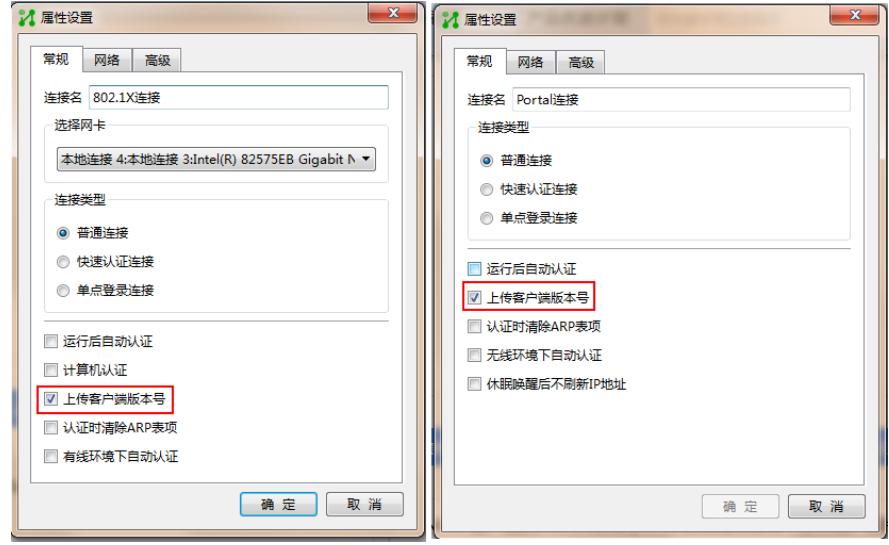